## **IMPLEMENTASI WEB PUSH NOTIFICATION PADA SISTEM INFORMASI MANAJEMEN SURAT STUDI KASUS GKJ GONDOKUSUMAN YOGYAKARTA**

Skripsi

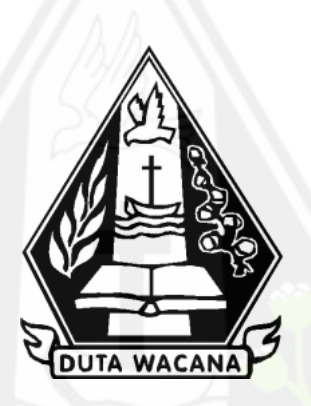

oleh **CINDY CLAUDYA 72170131**

PROGRAM STUDI SISTEM INFORMASI FAKULTAS TEKNOLOGI INFORMASI UNIVERSITAS KRISTEN DUTA WACANA TAHUN 2022

## **IMPLEMENTASI WEB PUSH NOTIFICATION PADA SISTEM INFORMASI MANAJEMEN SURAT STUDI KASUS GKJ GONDOKUSUMAN YOGYAKARTA**

Skripsi

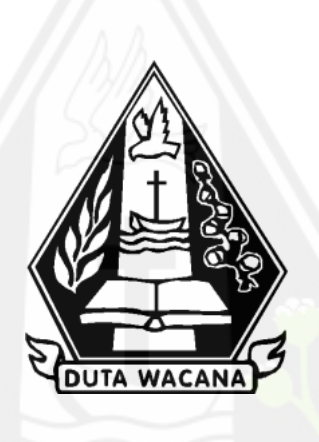

Diajukan kepada Program Studi Sistem Informasi Fakultas Teknologi Informasi Universitas Kristen Duta Wacana Sebagai Salah Satu Syarat dalam Memperoleh Gelar Sarjana Komputer

Disusun oleh

**CINDY CLAUDYA 72170131**

PROGRAM STUDI SISTEM INFORMASI FAKULTAS TEKNOLOGI INFORMASI UNIVERSITAS KRISTEN DUTA WACANA TAHUN 2022

#### PERNYATAAN KEASLIAN SKRIPSI

Saya menyatakan dengan sesungguhnya bahwa skripsi dengan judul:

#### IMPLEMENTASI WEB PUSH NOTIFICATION PADA SISTEM INFORMASI MANAJEMEN SURAT STUDI KASUS GKJ GONDOKUSUMAN YOGYAKARTA

yang saya kerjakan untuk melengkapi sebagian persyaratan menjadi Sarjana Komputer pada pendidikan Sarjana Program Studi Sistem Informasi Fakultas Teknologi Informasi Universitas Kristen Duta Wacana, bukan merupakan tiruan atau duplikasi dari skripsi kesarjanaan di lingkungan Universitas Kristen Duta Wacana maupun di Perguruan Tinggi atau instansi manapun, kecuali bagian yang sumber informasinya dicantumkan sebagaimana mestinya.

Jika dikemudian hari didapati bahwa hasil skripsi ini adalah hasil plagiasi atau tiruan dari skripsi lain, saya bersedia dikenai sanksi yakni pencabutan gelar kesarjanaan saya.

> Yogyakarta, 3 Januari 2022 METERAL ( **17AEF030** 6000 CINDY CLAUDYA 72170131

## **HALAMAN PERSETUJUAN**

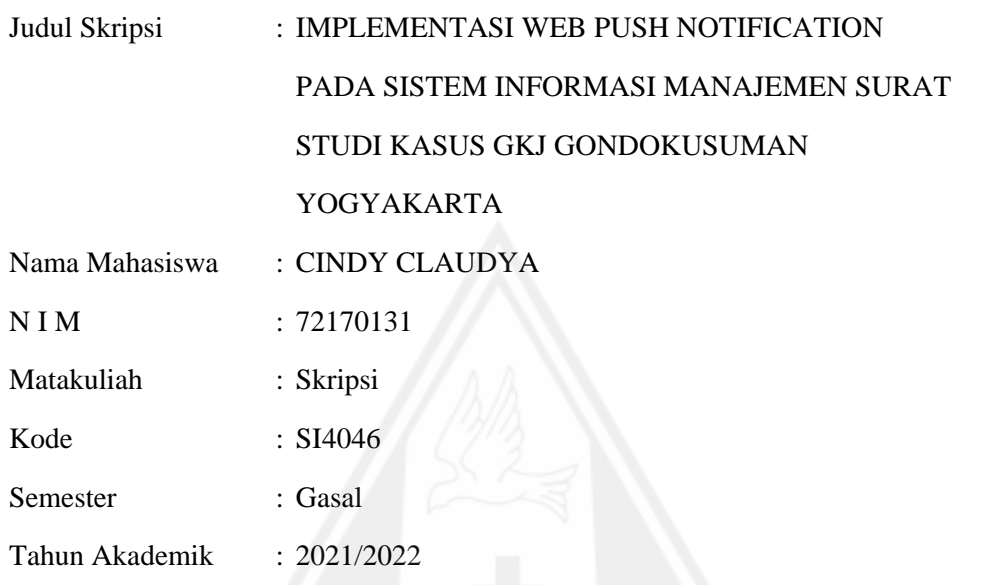

Telah diperiksa dan disetujui di Yogyakarta, Pada tanggal 3 Januari 2022

Dosen Pembimbing I

כ ז

Drs. WIMMIE HANDIWIDJOJO, MIT.

Dosen Pembimbing II

Drs. JONG JEK SIANG, M.Sc.

## **HALAMAN PERNYATAAN PERSETUJUAN PUBLIKASI SKRIPSI/TESIS/DISERTASI UNTUK KEPENTINGAN AKADEMIS**

Sebagai sivitas akademika Universitas Kristen Duta Wacana, saya yang bertanda tangan di bawah ini:

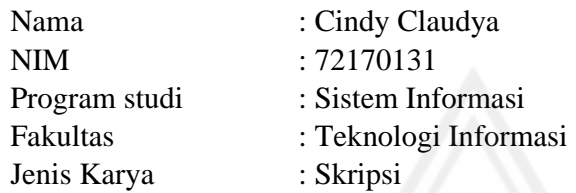

demi pengembangan ilmu pengetahuan, menyetujui untuk memberikan kepada Universitas Kristen Duta Wacana **Hak Bebas Royalti Noneksklusif** (*None-exclusive Royalty Free Right*) atas karya ilmiah saya yang berjudul:

### **IMPLEMENTASI WEB PUSH NOTIFICATION PADA SISTEM INFORMASI MANAJEMEN SURAT STUDI KASUS GKJ GONDOKUSUMAN YOGYAKARTA**

beserta perangkat yang ada (jika diperlukan). Dengan Hak Bebas Royalti/Noneksklusif ini Universitas Kristen Duta Wacana berhak menyimpan, mengalih media/formatkan, mengelola dalam bentuk pangkalan data (*database*), merawat dan mempublikasikan tugas akhir saya selama tetap mencantumkan nama kami sebagai penulis/pencipta dan sebagai pemilik Hak Cipta.

Demikian pernyataan ini saya buat dengan sebenarnya.

Dibuat di : Yogyakarta Pada Tanggal : 4 Januari 2022

Yang menyatakan

 Cindy Claudya NIM.72170131

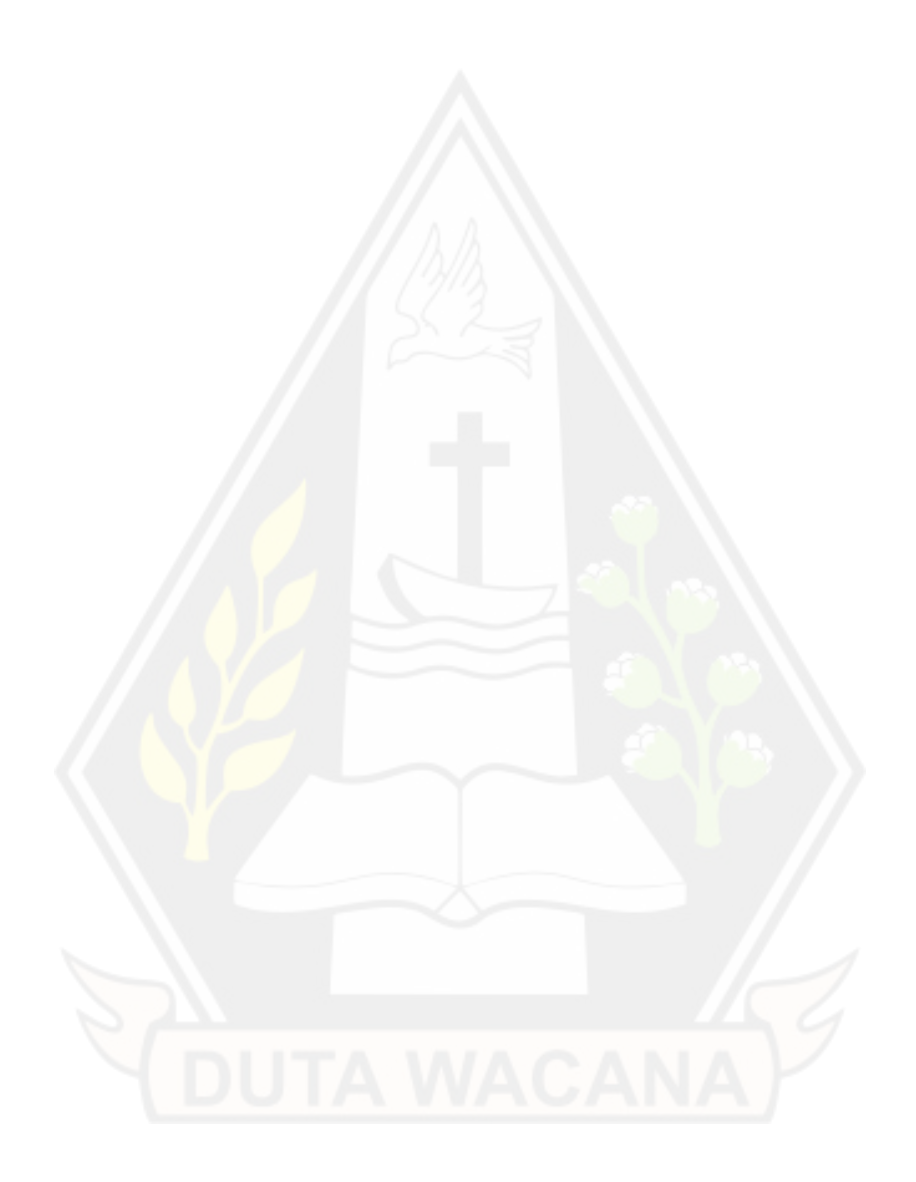

#### HALAMAN PENGESAHAN

IMPLEMENTASI WEB PUSH NOTIFICATION PADA SISTEM INFORMASI MANAJEMEN SURAT STUDI KASUS GKJ GONDOKUSUMAN YOGYAKARTA

Oleh: CINDY CLAUDYA / 72170131

 $\begin{minipage}[t]{0.9\linewidth} \begin{tabular}{p{0.8cm}p{0.8cm}} \hline \multicolumn{3}{c}{\textbf{Dipertahankan di depan Dewan Penguji Skripsi}} \\\hline \multicolumn{2}{c}{\textbf{Program Studi Sistem Informasi Fakultas Teknologi Informasi}} \hline \multicolumn{2}{c}{\textbf{Universitas Kristen Duta Wacana - Yogyakarta}} \\\hline \multicolumn{2}{c}{\textbf{Dan dinyatakan diterima untuk memenui salah satu syarat memperoleh gelar}} \end{tabular} \end{minipage}$ Sarjana Komputer pada tanggal<br>21 Desember 2021

> Yogyakarta, 3 Januari 2022 Mengesahkan,

Dewan Penguji:

1. Drs. WIMMIE HANDIWIDJOJO, MIT.

2. Drs. JONG JEK SIANG, M.Sc.

3. YETLI OSLAN, S.Kom., M.T.

4. Gabriel Indra Widi Tamtama, SKom., MKom.

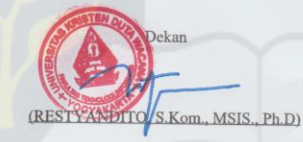

Ketua Program Studi

JONG JEK SIANG, M.Sc.) (Drs.

## **ABSTRAK**

<span id="page-7-0"></span>Proses administrasi surat menyurat di GKJ Gondokusuman Yogyakarta meliputi surat masuk, disposisi dan surat keluar dan dikelola oleh diantarnya admin surat masuk, admin surat keluar, ketua majelis dan kepala kantor sebagai super admin, dalam prosesnya masih menggunakan prosedur pencatatan manual dengan menggunakan kertas mulai dari surat masuk, disposisi dan surat keluar dengan itu tidak ada backup secara teratur dan pemantauan jalannya surat tidak bisa dilakukan setiap saat sehingga efektifitas pelayanan kurang optimal.

Dalam skripsi ini mengimplementasikan *web push notification* pada sistem informasi manajemen surat GKJ Gondokusuman Yogyakarta. *Push notification* diimplementasikan pada sistem memberikan pemberitahuan secara realtime saat ada surat masuk, disposisi dan tembusan masuk. Program dibangun dengan menggunakan bahasa pemrograman PHP dengan database MySQL, dan desain antarmuka yang memungkinkan user, pengolahan surat terpusat pada database. Terdapat beberapa fitur yang ada pada program ini yaitu pencatatan surat masuk, pencatatan surat keluar, pencatatan arsip khusus, diposisi, pencatatan progress surat, laporan surat masuk, laporan surat keluar, laporan distribusi, manajemen user dan jabatan. Tidak semua fitur dapat di akses oleh user yang memiliki hak akses berbeda-beda. User terdiri dari lima kategori user yaitu super admin, admin surat masuk, admin surat keluar, majelis, dan user biasa.

Setelah program dibuat dilakukan pengujian yaitu black box dan UAT, dalam masing-masing pengujian menggunakan responden yang sama total sebanyak 35 responden yang terdiri dari kepala kantor, admin surat masuk, admin surat keluar, ketua majelis, sekretaris majelis, jemaat dan pendeta. Responden dibagi menjadi dua kelompok yaitu pegawai kantor dan jemaat. Hasil pengujian black box menunjukan bahwa fitur-fitur utama dan implementasi *push notification* sudah berhasil berjalan dan hasil pengujian UAT menunjukan skor persentase penilaian dari sisi desain, efesiensi, dan fungsi secara keseluruhan sebesar 78% dengan kategori interpretasi baik, artinya sistem informasi manajemen surat dengan mengimplementasikan *push notification* sudah sesuai dengan kebutuhan user dan dapat membantu proses manajemen surat dengan baik di GKJ Gondokusuman Yogyakarta.

# **DAFTAR ISI**

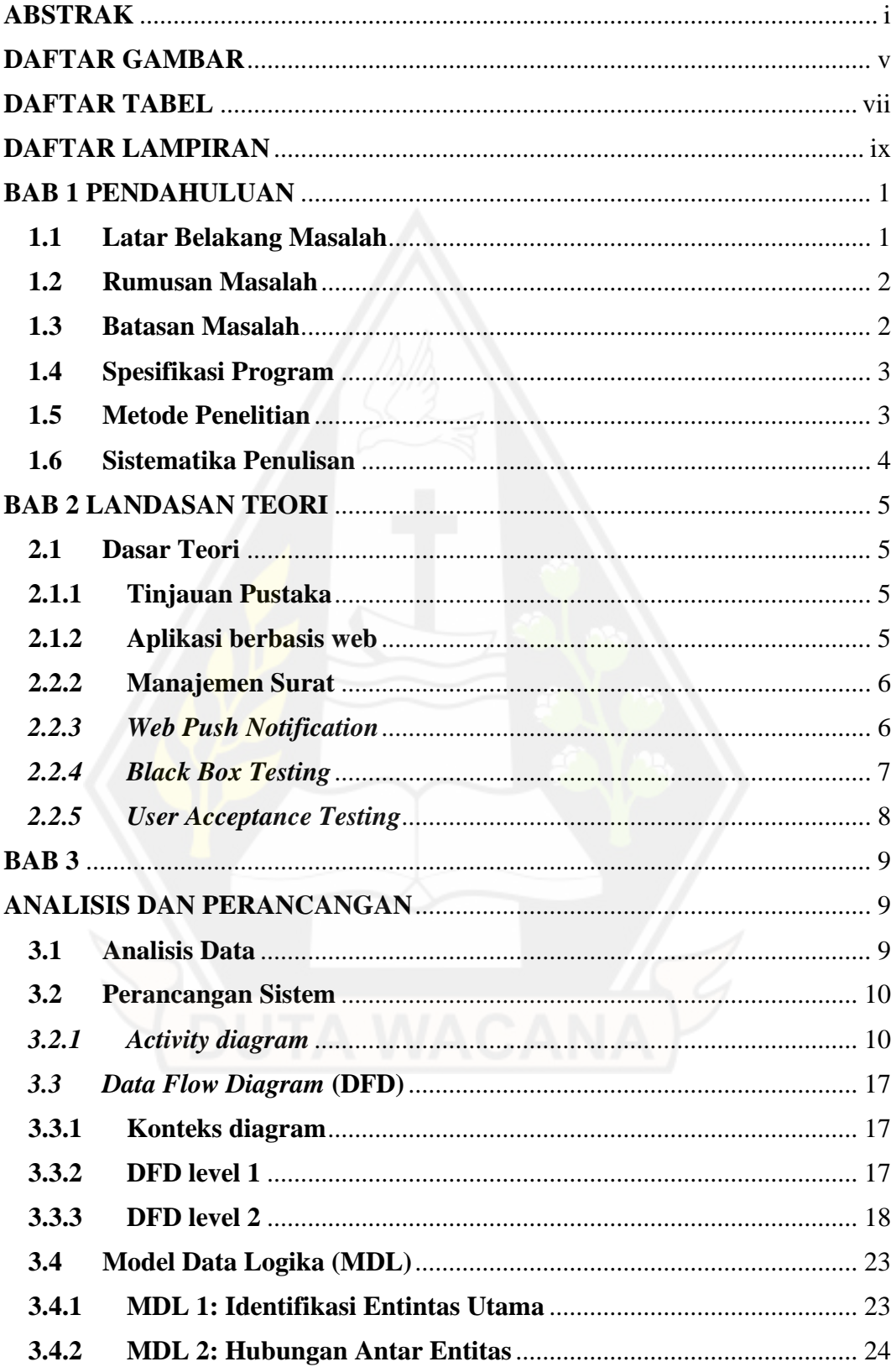

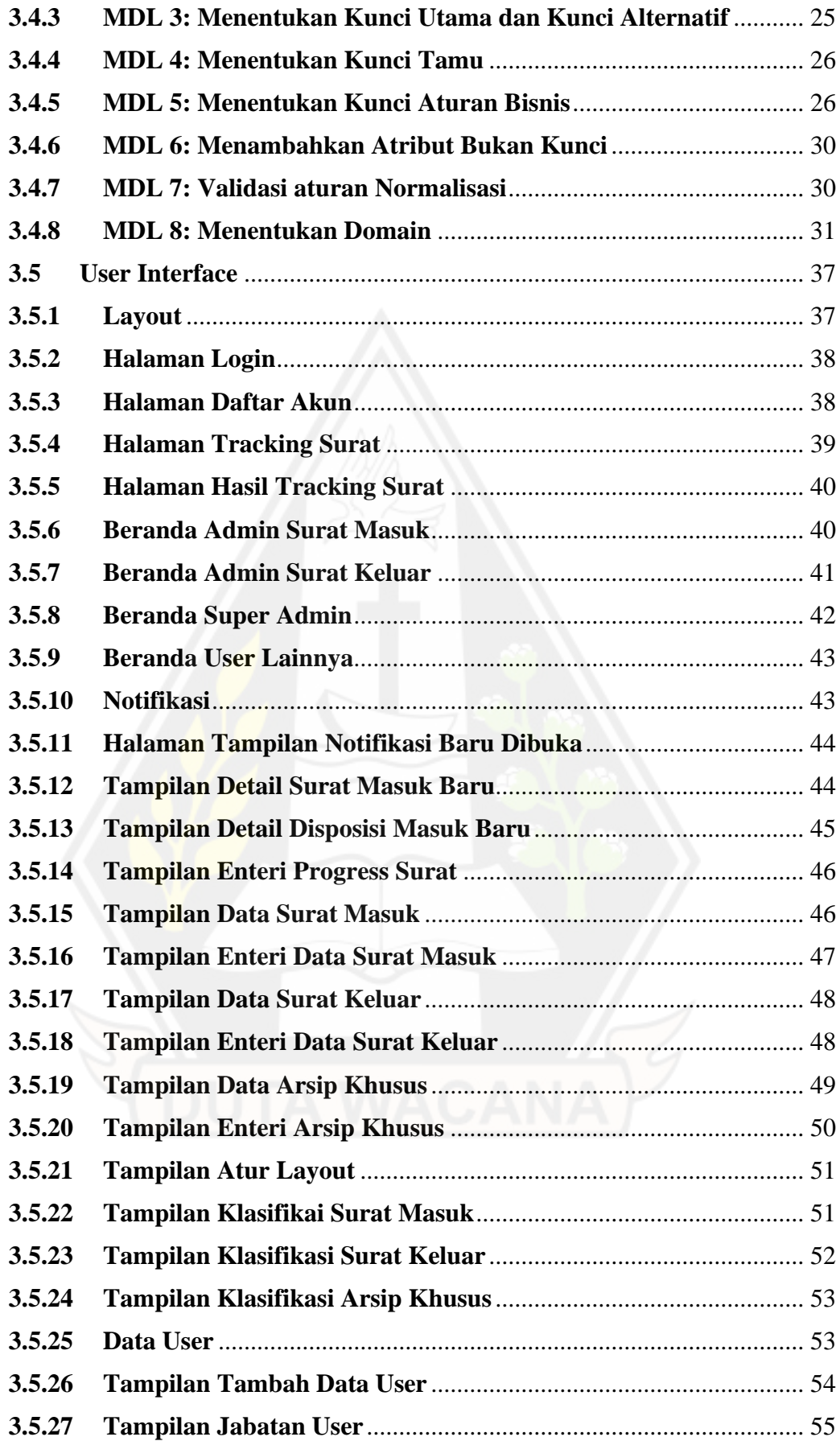

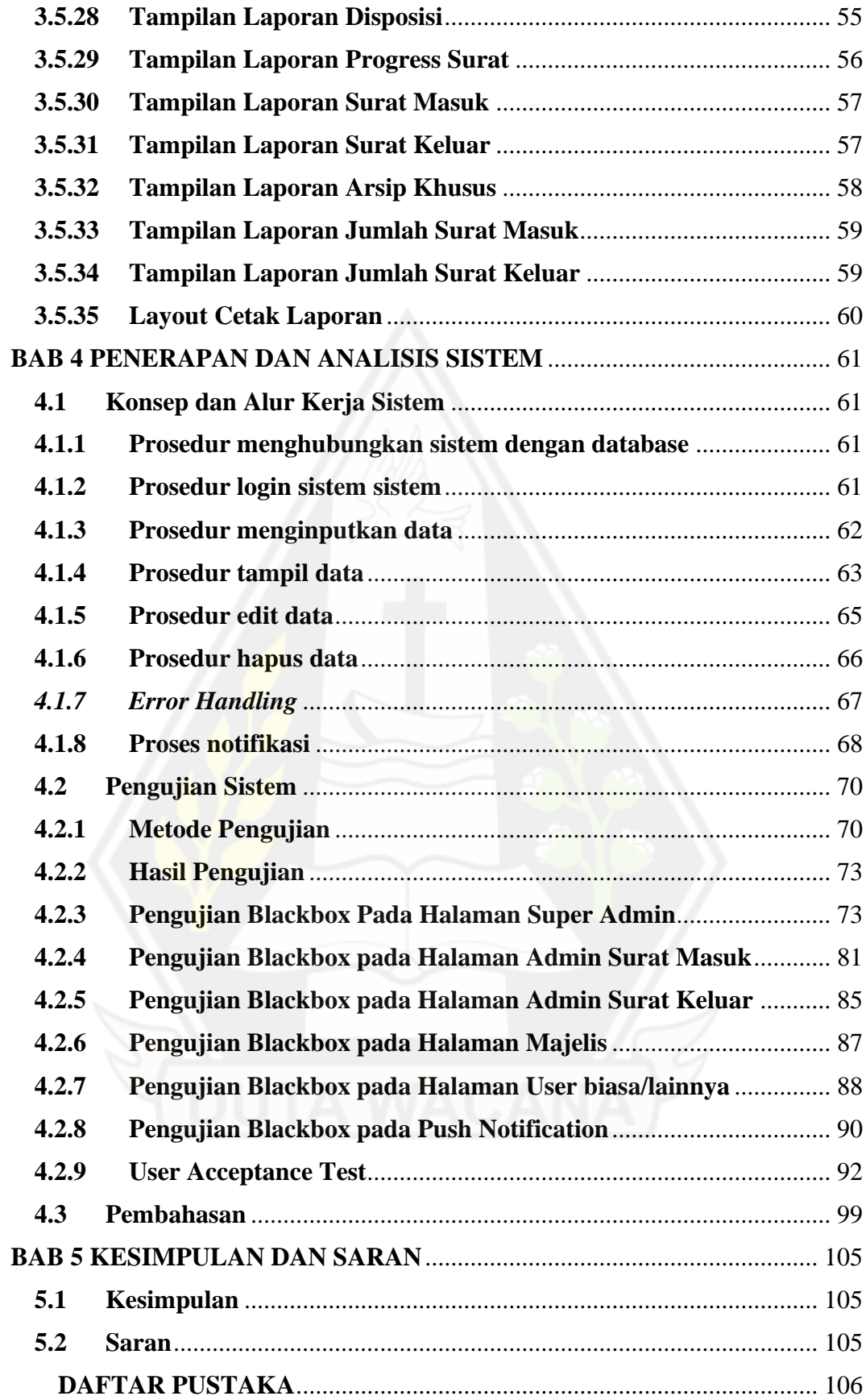

# **DAFTAR GAMBAR**

<span id="page-11-0"></span>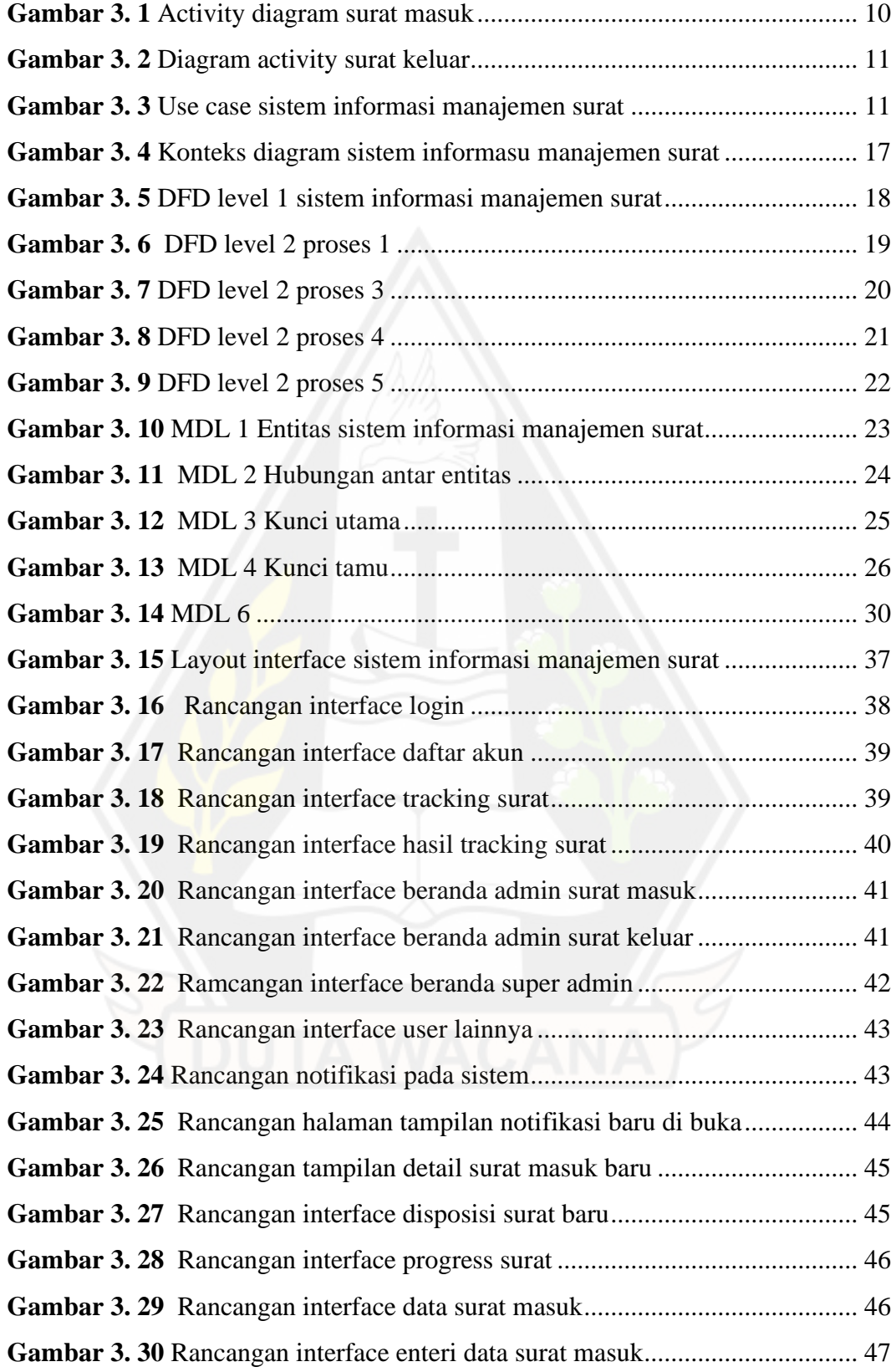

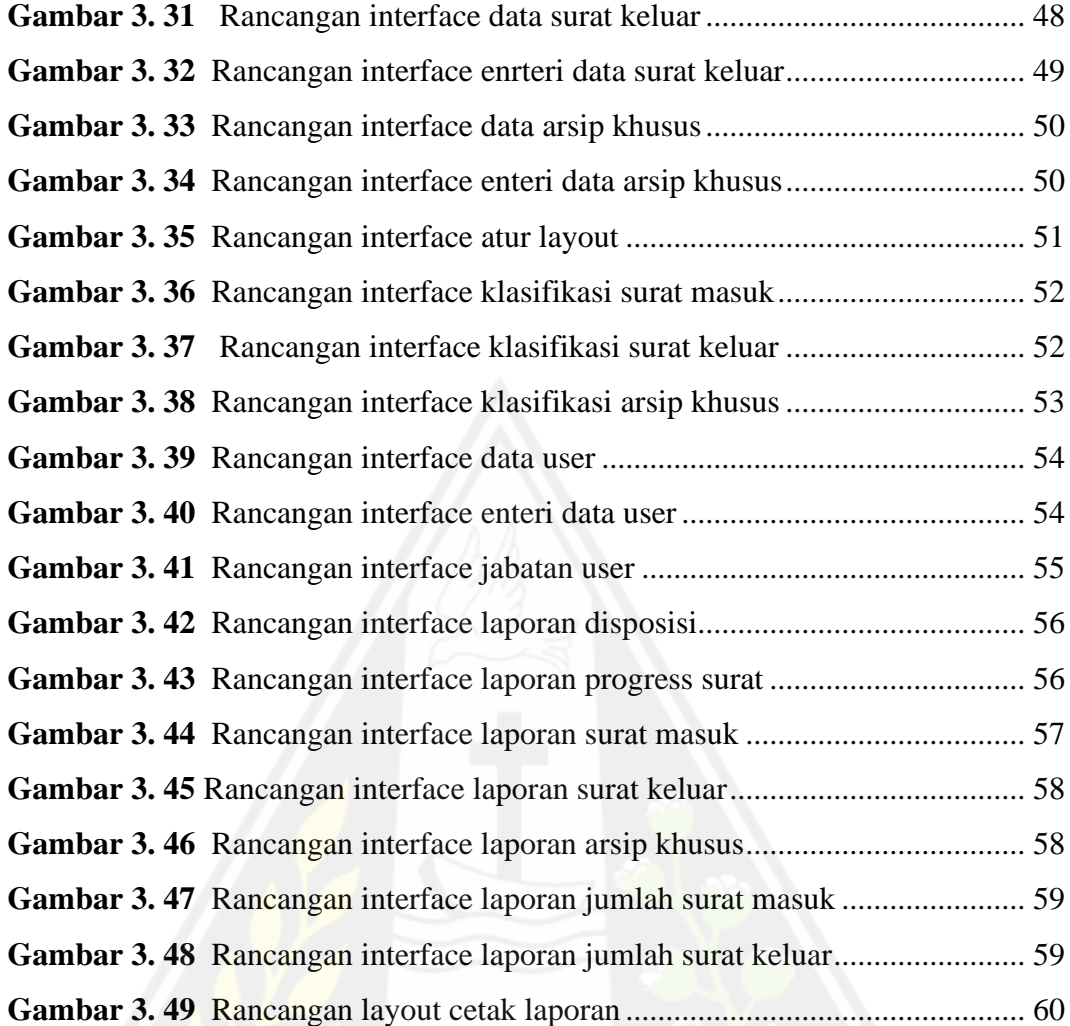

# **DAFTAR TABEL**

<span id="page-13-0"></span>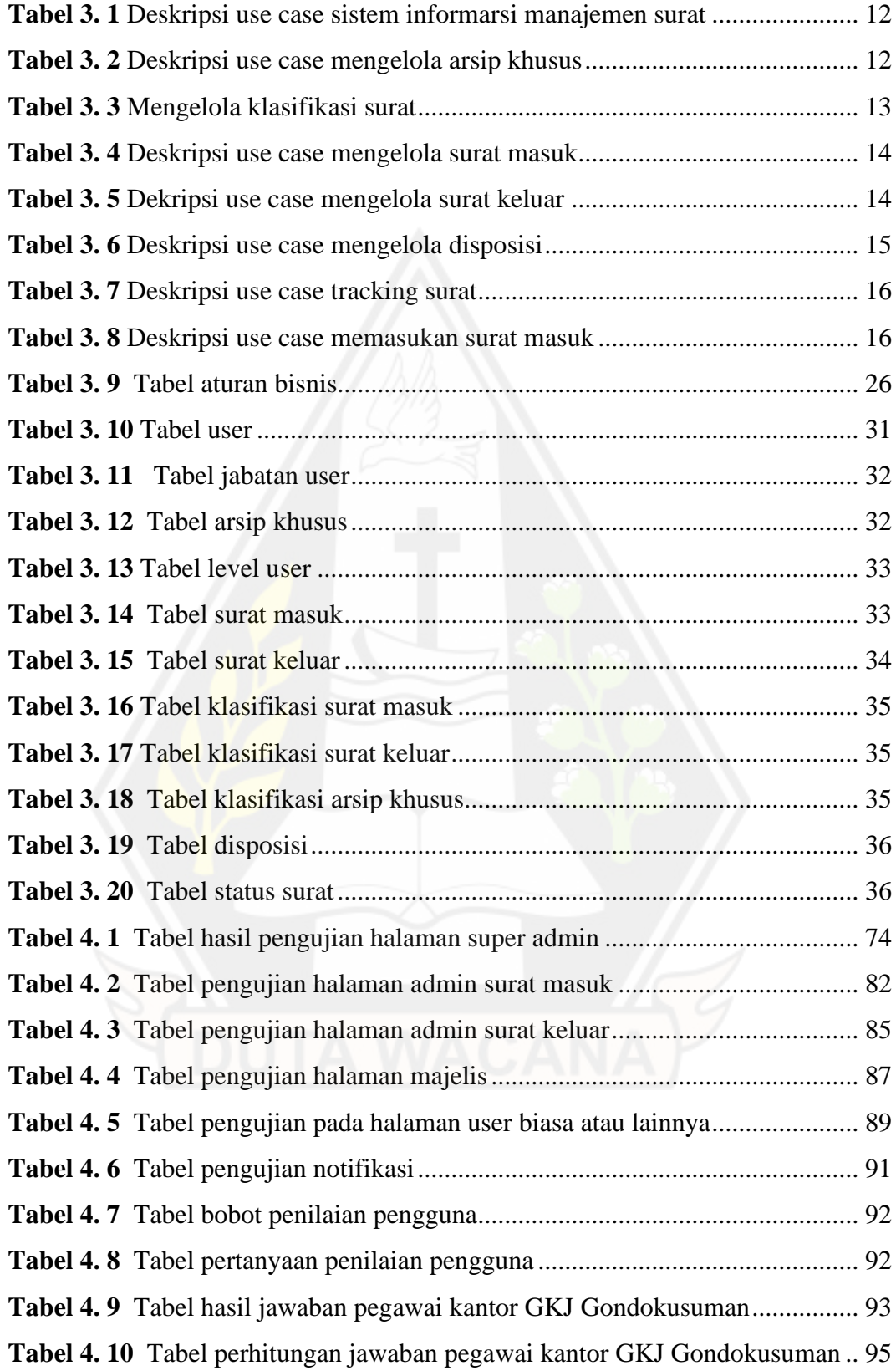

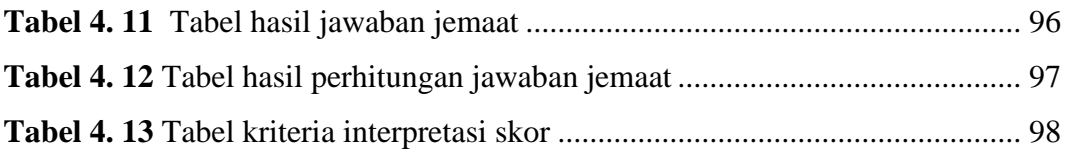

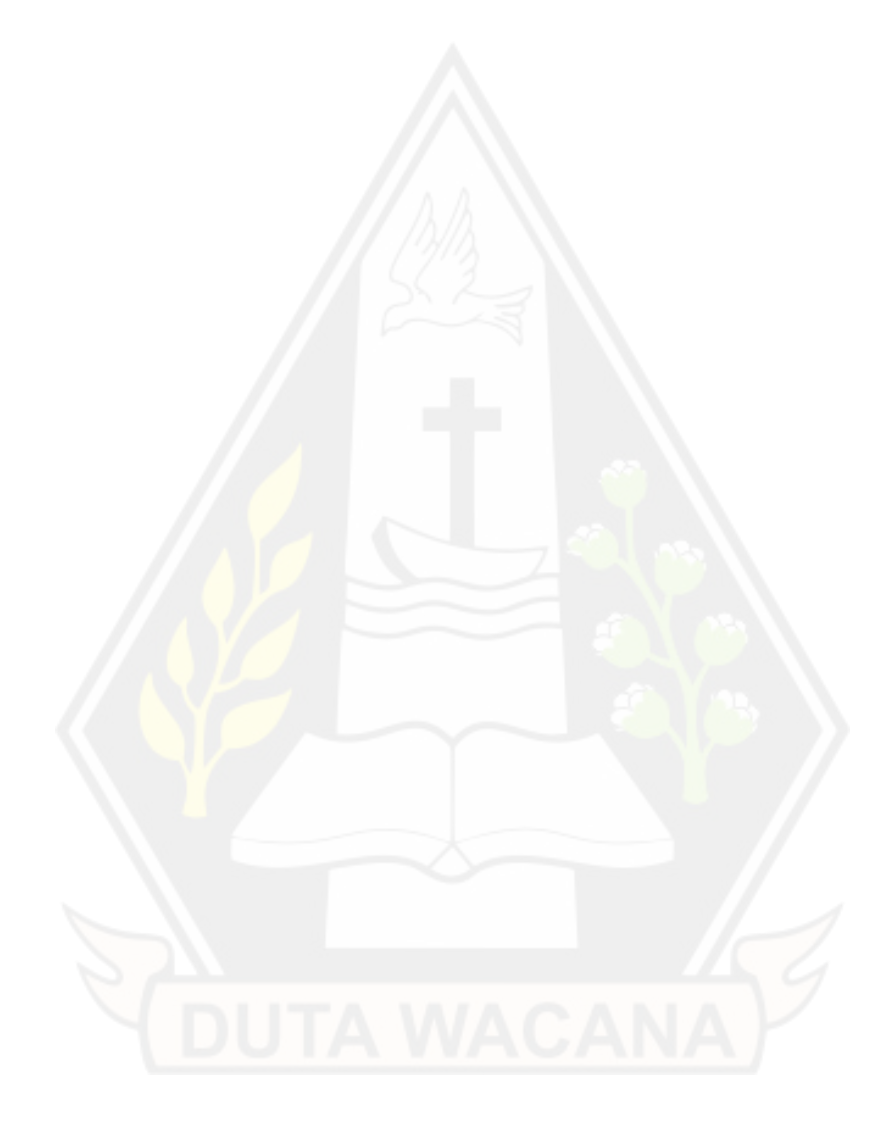

## **DAFTAR LAMPIRAN**

<span id="page-15-0"></span>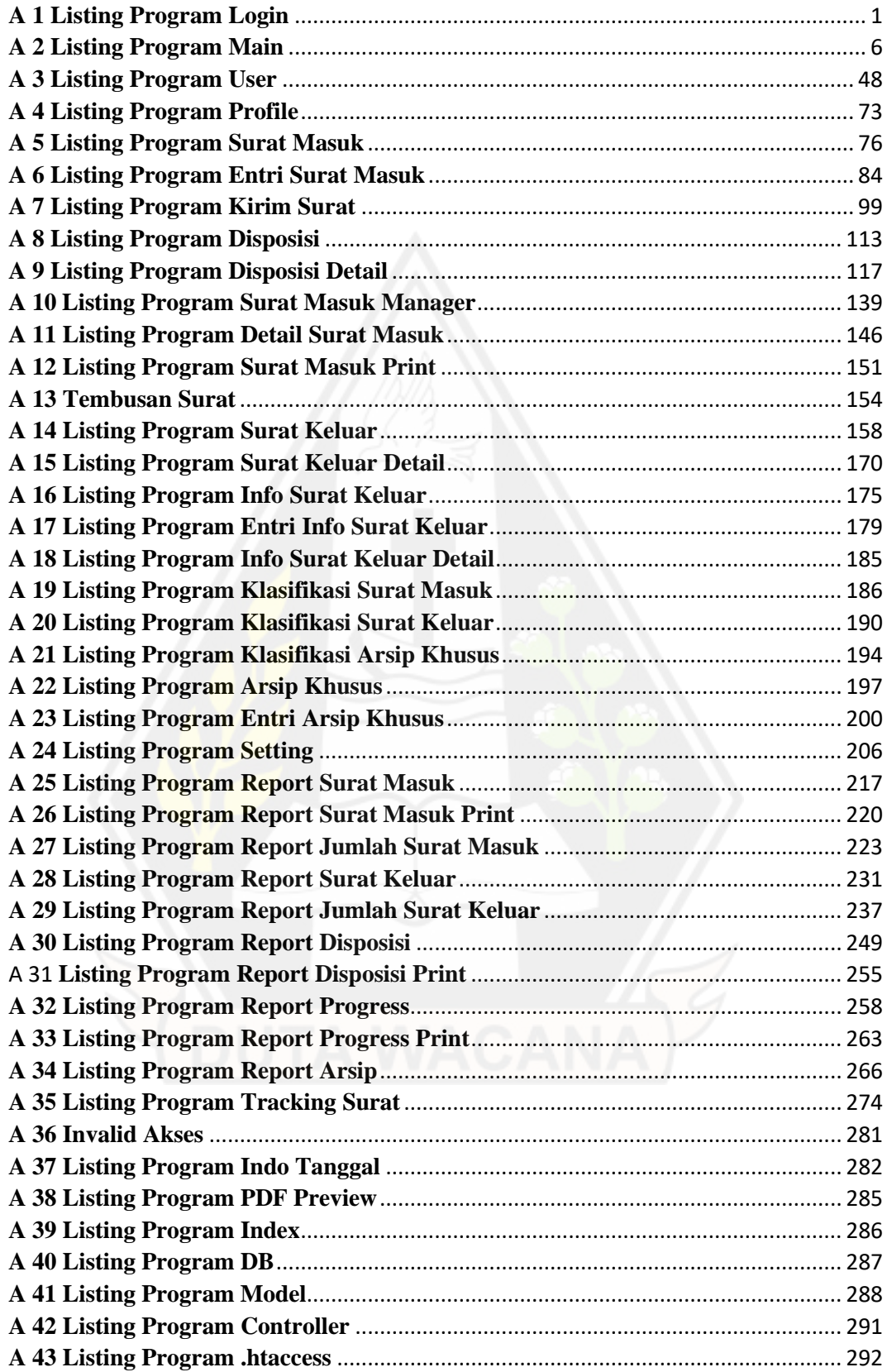

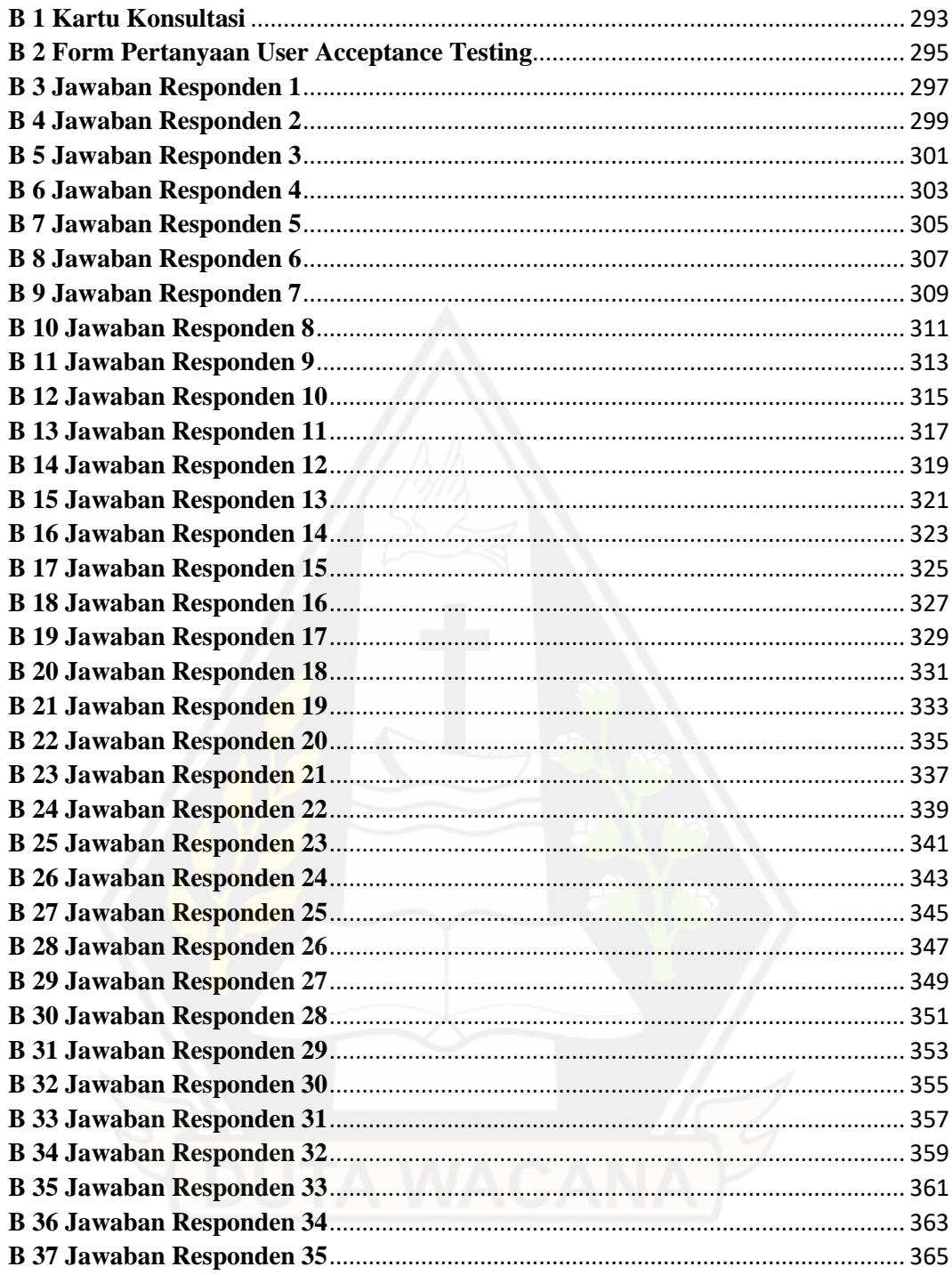

## **BAB 1 PENDAHULUAN**

#### **1.1 Latar Belakang Masalah**

Gereja Kristen Jawa Gondokusuman atau biasa disebut GKJ Gondokusuman terletak di Jl. Dr. Wahidin Sudirohusodo No.40, Klitren, Kec. Gondokusuman, Kota Yogyakarta merupakan salah satu gereja terbesar di kota Yogyakarta. Sebagai salah satu gereja terbesar di kota Yogyakarta menurut database jemaat pada 27 oktober 2020 GKJ Gondokusuman memiliki 3902 jemaat. Selain memiliki jemaat yang banyak juga GKJ Gondokusuman juga memiliki banyak mitra kerjasama yang diantaranya adalah panti asuhan, universitas, sekolah, lembaga pemerintahan dan lembaga-lembaga lainnya yang hampir setiap harinya memiliki keperluan surat menyurat.

Proses surat menyurat di GKJ Gondokusuman dikelola dengan cara manual baik surat masuk, disposisi dan surat keluar yang masing-masing dikelola oleh admin yang berbeda yaitu admin surat masuk dan admin surat keluar. Tugas dari admin surat masuk meliputi mengagendakan surat masuk dimana surat yang baru masuk ditulis di dalam sebuah buku kemudian menuliskan informasi singkat tentang surat seperti penomoran dan tanggal, mengurus distrubusi surat dan memberi informasi kepada admin surat keluar untuk membuatkan surat jika hasil disposisi membutuhkan surat keluar. Tugas admin surat keluar adalah menyiapkan surat keluar untuk dikirim kepada yang bersangkutan termasuk undangan rapat dan membuat pencatatan surat keluar.

Selain admin surat masuk dan surat keluar pada proses masuk dan keluarnya surat juga melibatkan peran dari ketua majelis dan juga kepala kantor. Tugas ketua majelis adalah menerima disposisi surat dari admin surat masuk jika surat yang masuk membutuhkan persetujuan atau tindaklanjut oleh majelis. Tugas kepala kantor adalah memantau jalannya alur surat masuk, surat keluar, melaporkan pencatatan surat yang ada di rapat pleno dan juga khusus menangani surat yang berkaitan dengan *human resources* seperti data kepegawaian yang juga di kelola secara manual.

Dalam proses pengelolaan surat juga tidak terlepas dari proses pengarsipan yaitu proses dimana informasi yang tertuang di dalam dokumen disimpan dengan aman untuk jangka waktu yang panjang. Arsip perlu ditata secara rapi supaya memudahkan pencariannya apabila sewaktu-waktu dibutuhkan. Praktiknya di GKJ Gondokusuman sendiri pengarsipan dokumen-dokumen surat masuk, surat keluar dan arsip yang sifatnya khusus juga dilakukan secara manual yaitu menggunakan kertas yang di tumpuk secara acak ke dalam suatu map yang diberi nomor sebagai kode kemudian di masukan kedalam lemari penyimpanan, apabila sewaktu-waktu dibutuhkan kembali maka akan membutuhkan waktu yang lumayan lama untuk menemukannya.

Seiring dengan perkembangan penerapan teknologi informasi, permasalahan yang dihadapi oleh GKJ Gondokusuman itu dapat diatasi dengan dibangunnya sebuah sistem informasi manajemen surat dengan mengimplementasikan *Web Push Notification*. Program aplikasi ini dapat menjadi penghubung antara pelaku-pelaku internal dalam pengelolaan surat di GKJ Gondokusuman yang diantaranya adalah admin surat masuk, admin surat keluar, kepala kantor, dan majelis.

### **1.2 Rumusan Masalah**

Berdasarkan latar belakang di atas, maka didapat rumusan masalah penelitian ini sebagai berikut:

- a. Proses manajemen surat yang ada baik pencatatan surat masuk, surat keluar, pendisposisian, pemantauan progress dan pengarsipan masih menggunakan cara manual.
- b. Bagaimana mengimplementasikan Web Push Notification pada sistem informasi manajemen surat GKJ Gondokusuman

#### **1.3 Batasan Masalah**

Agar pembahasan masalah dalam tulisan ini tidak menyimpang, maka diperlukan beberapa batasan masalah yaitu sebagai berikut:

- a. Data yang diguakan dalam penelitian ini diambil dari jemaat dan staff yang betugas di kantor GKJ gondokusuman melalui pengamatan dan wawancara secara langsung di GKJ Gondokusuman.
- b. Bahasa yang digunakan pada sistem adalah PHP, dan MySQL untuk database.
- c. Notifikasi hanya akan muncul ketika user membuka sistem.

### **1.4 Spesifikasi Program**

Berikut ini merupakan spesifikasi program sistem informasi manajemen surat GKJ Gondokusuman:

- a. Program mampu mencatat data surat masuk, surat keluar, dan distribusi surat secara keseluruhan.
- b. Program mampu menyajikan rangkuman data surat masuk dan surat keluar berdasarkan periode yang ditentukan.
- c. Program mampu menyajikan laporan jumlah surat masuk maupun surat keluar berdasarkan kategori surat.
- d. Program mampu memberikan notifikasi kepada user jika ada surat masuk, disposisi, maupun tembusan.

### **1.5 Metode Penelitian**

Dalam melakukan penelitian ini diterapkan metode penelitian sebagai berikut:

- a. Data tentang kebutuhan sistem, proses bisnis, jenis-jenis surat masuk maupun surat keluar dikumpulkan melalui pengamatan langsung di lapangan, dan wawancara langsung kepada kepala kantor GKJ Gondokusuman.
- b. Data yang ada divisualisasikan ke dalam design perancangan sistem.
- c. Pembagunan program dimulai setelah design disetujui oleh dosen pembimbing.
- d. Pengujian program dilakukan dengan menyiapkan beberapa situasi tertentu untuk memeriksa apakah hasil program sesuai yang seharusnya atau tidak.
- e. Pembuatan laporan berdasarkan hasil program.

#### **1.6 Sistematika Penulisan**

Pada penelitian ini terdapat lima bab yang dimana bab pertama akan membahas tentang latar belakang masalah yang mendasari adanya penelitian ini, dari latar belakang masaalah tersebut akan muncul rumusan masalah untuk menganalisa spesifikasi program aplikasi dan menentukan batasan-batasan masalah yang akan di bahas di dalam penelitian ini. Pada bagian bab pertama ini juga dijelaskan mengenai perangkat keras yang digunakan untuk membangun program aplikasi serta kemampuan yang dimiliki oleh pembangun program dan pengguna program agar jelas dan terarah.

Pada bab kedua dalam penelitian ini akan membahas tentang landasan teori yang dipakai untuk membantu literasi peneliti dalam membangun program aplikasi dan menulis laporan. Landsan teori yang tertuang pada bab kedua ini meliputi konsep, metode, algoritma, teori pendukung, aturan-aturan khusus yang berkaitan dengan kasus, dan penelitian yang relevan dengan penelitian ini.

Pada bab ketika penelitian ini akan membahas tentang analisis yang mencakup semua penjelasan tentang data-data yang nantinya akan digunakan atau diimplementasikan pada perancangan sitem yang akan dijelaskan melalui beberapa diagram untuk menjelaskan fungsi-fungsi dari sistem dan menjelaskan proses dari sistem. Pada bab ketiga ini juga nantinya terdapat rancangan antarmuka dan penjelasan penggunaan visualnya.

Pada bab keempat pada penelitian ini akan dibahas tentang penerapan dan analisis sitem. pada proses ini nantinya terdapat beberapa proses utama yang di bahas meliputi hasil output program, deskripsi dari proses yang terjadi, kelebihan sistem, kekuran sistem, penjelasan program dan analisis hasil uji coba yang sudah di sesuaikan dengan kondisi tertentu saat menguji program.

Pada bab terakhir atau kelima ini merupakan kesimpulan yang merupakan jawaban dari permasalahan yang ditulis pada bab pertama dan diambil dari hasil pengujian sistem. Pada bab ini juga terdapat saran yang membangun dari penulis tentang pengembangan yang akan menjadi penelitian lajutan

# **BAB 5 KESIMPULAN DAN SARAN**

### **5.1 Kesimpulan**

Setelah melakukan analisis, perancangan sistem dan pengujian sistem, maka dapat diperoleh kesimpulan sebagai berikut:

- a. Berdasarkan anilisis pengujian UAT didapatkan hasil sebesar 78% pada kriteria intepretasi skor. Ini menunjukan bahwa penilaiannya baik. Dengan demikian sistem informasi manajemen surat yang dibangun sudah sesuai dengan kebutuhan user dan otomatis dapat membantu pekerjaan masingmasing user.
- b. Berdasarkan pengujian black box diketahui bahwa *Push notification* mulai data surat masuk, disposisi dan tembusan berhasil diimplementasikan sehingga dapat memberikan pemberitahuan jika ada surat masuk, disposisi maupun tembusan sehingga memungkinkan untuk surat di proses lebih cepat dengan satu kali klik dan pemantauan dapat dilakukan secara berkala.

### **5.2 Saran**

Saran penulis untuk penelitian dan pengembangan lebih lanjut, adalah sebagai berikut:

- a. Menambahkan fitur registrasi yang bisa mengecek apakah user benarbenar warga atau mitra yang berkepentingan dengan GKJ Gondokusuman memungkinkan user mendaftar melalui satu sistem informasi manajemen surat GKJ Gondokusuman.
- b. Menambahkan fitur status penerimaan surat sudah terkirim dan sudah terbaca pada halaman user biasa atau lainnya ketika selesai menginputkan surat.

## **DAFTAR PUSTAKA**

- Alam Rahmatulloh, A. N. (2019). Implementasi Web Push Notification pada Sistem Informasi Manajemen Arsip Menggunakan PUSHJS. *Jurnal Teknologi Informasi dan Ilmu Komputer (JTIIK) Vol.6, No. 3*, 327-324.
- Alem Maulana Wulida Finnahar, R. F. (2021). Sistem Klasifikasi Arsip di Biro Akademik dan Kemahasiswaan Universitas Negeri Padang. *Jurnal Pustaka Budaya. Vol. 8, No.1*, 20-29.
- Elok Luthfiyyah Hady, K. H. (2020). User Acceptance Testing (UAT) pada Purwarupa Sistem Tabungan Santri (Studi Kasus: Pondok Pesantren Al-Mawaddah). *Jurnal Ilmiah Multimedia dan Komunikasi Vol. 5 No. 1*, 1- 10.
- Hidayatullah, P. d. (2017). *Pemrograman WEB.* Bandung: Informatika.
- Irwan, Y. (2016). Sistem Informasi Manajemen Surat Berbasis PHP dan MYSQL di Institut Seni Indonesia Padangpanjang. *Jurnal Sains dan Teknologi Vol. 16 No.1*, 1-113.
- Junus, M. (2018). Sistem Informasi Pengelolaan Surat Masuk & Surat Keluar Jurusan Teknik Elektro Politeknik Negeri Malang Berbasis Web Melalui Jaringan Intranet Polinema. *Jurnal ELTEK, Vol 16, No.2*, 18-32.
- M Shalahuddin, R. A. (2016). *Rekayasa Perangkat Lunak Terstruktur dan Berorientasi Objek.* Bandung: Informatika Bandung.
- Nanda Lutfian Gunawan, A. S. (2016). Rancang Bangun Aplikasi Manajemen Surat Berbasis Web pada Dinas Perhubungan Kota Surabaya. *Jurnal Sistem informasi dan Komputer Akuntansi (JSIKA) Vol.5, No.7*, 1-7.
- Riduwan. (2015). *Skala Pengukuran Variabel-Variabel Penelitian.* Bandung: Alfabeta.
- Shalahuddin, R. A. (2015). *Rekayasa Perangkat Lunak (Cetakan Ketiga).* Bandung: Informatika.
- Suryawinata, M. (2019). *Buku Ajar Pengembangan Aplikasi Berbasis Web.* Sidoarjo: UMSIDA Press.